[wlan](https://zhiliao.h3c.com/questions/catesDis/170)优化 **[胡甲聪](https://zhiliao.h3c.com/User/other/77114)** 2023-07-01 发表

## 问题描述

无线网优软件airmagnet包括survey和analyzer两个工具, AirMagnet Wifi Analyzer PRO (空口性能分 析),AirMagnet Survey PRO (热图制作、仿真工勘)

survey一般是; analyzer一般是。两个工具都需要配合专用的无线网卡使用, 那么下面简单介绍下该软 件安装使用时的一些注意事项。

以下介绍内容有:

1 无线网卡驱动安装

首先安装网卡驱动,直到成功识别网卡

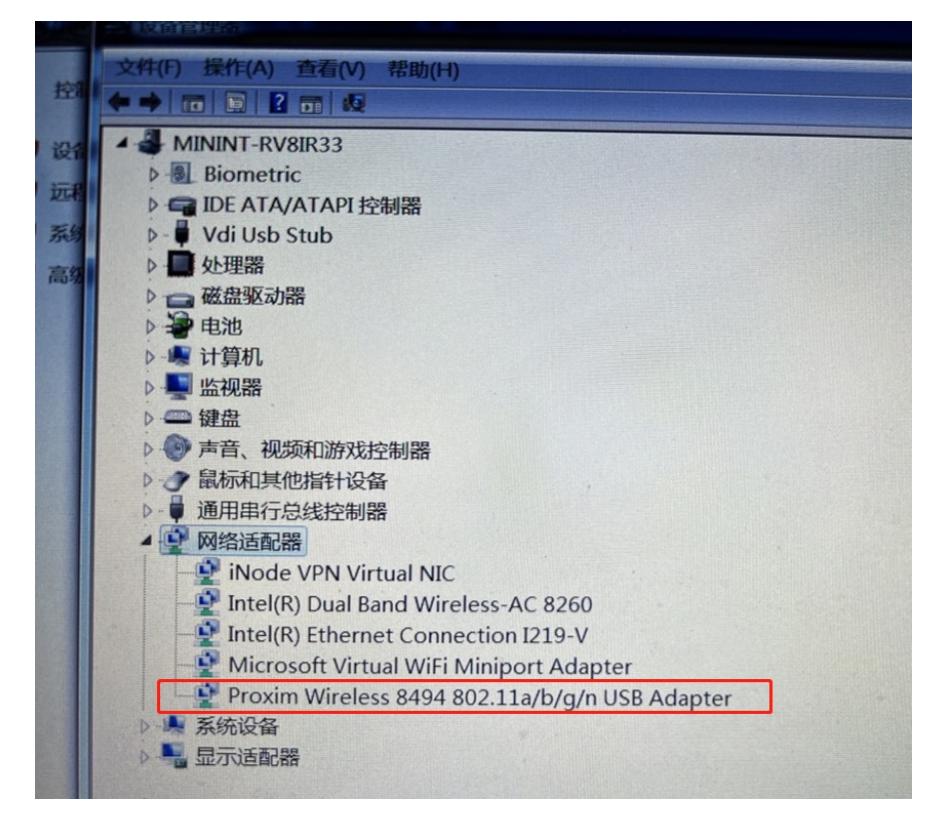

2 无线网优软件airmagnet的安装注意事项

在安装过程中,您将被要求选择一个软件许可证选项,它将决定软件使用的方式。您将被提供以下两 种选项 :

• 将软件许可证与软件所安装电脑 (比如一台笔记本电脑)的 MAC 地址绑定

• 将软件许可证与安装时所使用的无线网卡的 MAC 地址绑定

前者使您可以在同一台电脑上使用不同的无线网卡 (每次一个)来运行软件,而后者使您能够在不同 机器上使用同一个无线网卡来运行软件。

由于许可证选项一经执行便不能再更改,因此您务必在安装软件时考虑到这一点。

一块网卡对应Survey和Analyzer功能各一个lic,建议选择上述第二个选项,之后将无 线网卡对应license拷贝到安装目录下

3 无线网优软件airmagnet的使用注意事项

当survey仍在测量中时,是无法开始新的测量的,因此如果打开软件时有如下提示,请注意将程序完 全关闭后再重新打开。

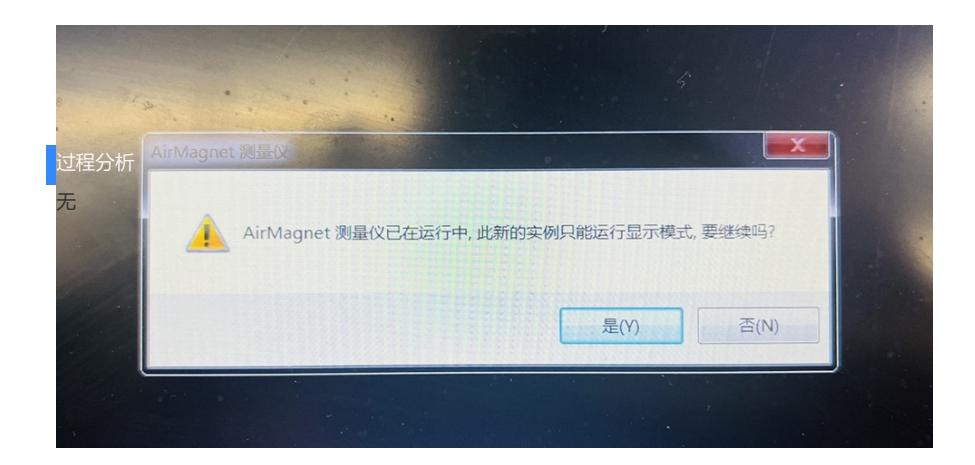

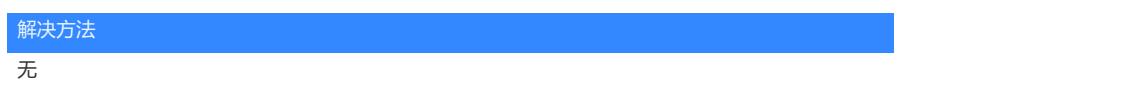